Fábio Gomes Lagoeiro

# **Interface e Integração de Esquemas de Processamento de Imagens para Avaliação Automática de Mamogramas Digitalizados**

Dissertação apresentada à Escola de Engenharia de São Carlos, da Universidade de São Paulo, como requisito para obtenção do Título de Mestre em Engenharia Elétrica.

### **ORIENTADOR: Prof. Associado Homero Schiabel**

**São Carlos 2004** 

**Dedico este trabalho aos meus pais** 

**Zezito e Elza.** 

#### **Agradecimentos**

Ao DEUS Trino, pelo dom da vida e pela oportunidade de estudar. E a MARIA pela proteção em todos os momentos da minha caminhada.

Aos meus pais pelo exemplo dado, por terem me apoiado desde o início em todas as minhas escolhas.

Ao Prof. Dr. Homero Schiabel, pela oportunidade, incentivo e confiança em meu trabalho.

Aos meus irmãos, Marcio e Célia, pela força e apoio em todos os momentos.

A minha noiva, Aline, pelo amor, amizade e apoio em todas as horas, principalmente nas correções finais desta dissertação.

A Adão, Elza e Willian (Pi), pelo acolhimento, carinho e apoio.

A minha amiga Ana, pela amizade, companheirismo nas madrugadas do laboratório, sinceridade, paciência e pelo grande apoio dado para a realização deste trabalho.

A minha amiga Vivian, pelas conversas, desabafos e pelos ótimos momentos de descontração, inclusive quando cheguei neste laboratório.

Ao Maurício, pela amizade e por toda ajuda.

Ao Cláudio, pela paciência, amizade, pela colaboração no desenvolvimento deste trabalho e pelos joguinhos.

A Ana Cláudia, pela amizade, apoio dedicado a este trabalho e pelos momentos de descontração com as partidas, inesquecíveis, de War, juntamente com o Rodrigo.

A Michele, pelas caronas para Rio Preto e pela amizade e prestatividade.

Ao Mogi, pela amizade e pelos filmitos.

A Luciane, pela sinceridade, disposição e apoio quando cheguei em São Carlos.

Ao Luciano, companheiro de aloja, pela amizade, disponibilidade e pelos momentos de descontração.

A Elaine, Kattiana, Suzi, Ludmila e Patrícia, pela amizade e a todos os colegas do aloja, pelo coleguismo e horas de lazer.

Aos meus irmãos do Grupo de Oração Universitário (GOU) Sal & Luz, Carlos, Alessandro, Mário, Flávio, Eduardo, Lu, pela amizade, pelo acolhimento e ajuda nas fases críticas da caminhada. E também a Janaina, Rodriguinho, Carol, Jé, Aline (Araraquara), Cristiane e a todos que formam a família Ministério Universidades Renovadas, da diocese de São Carlos.

# **Lista de Figuras**

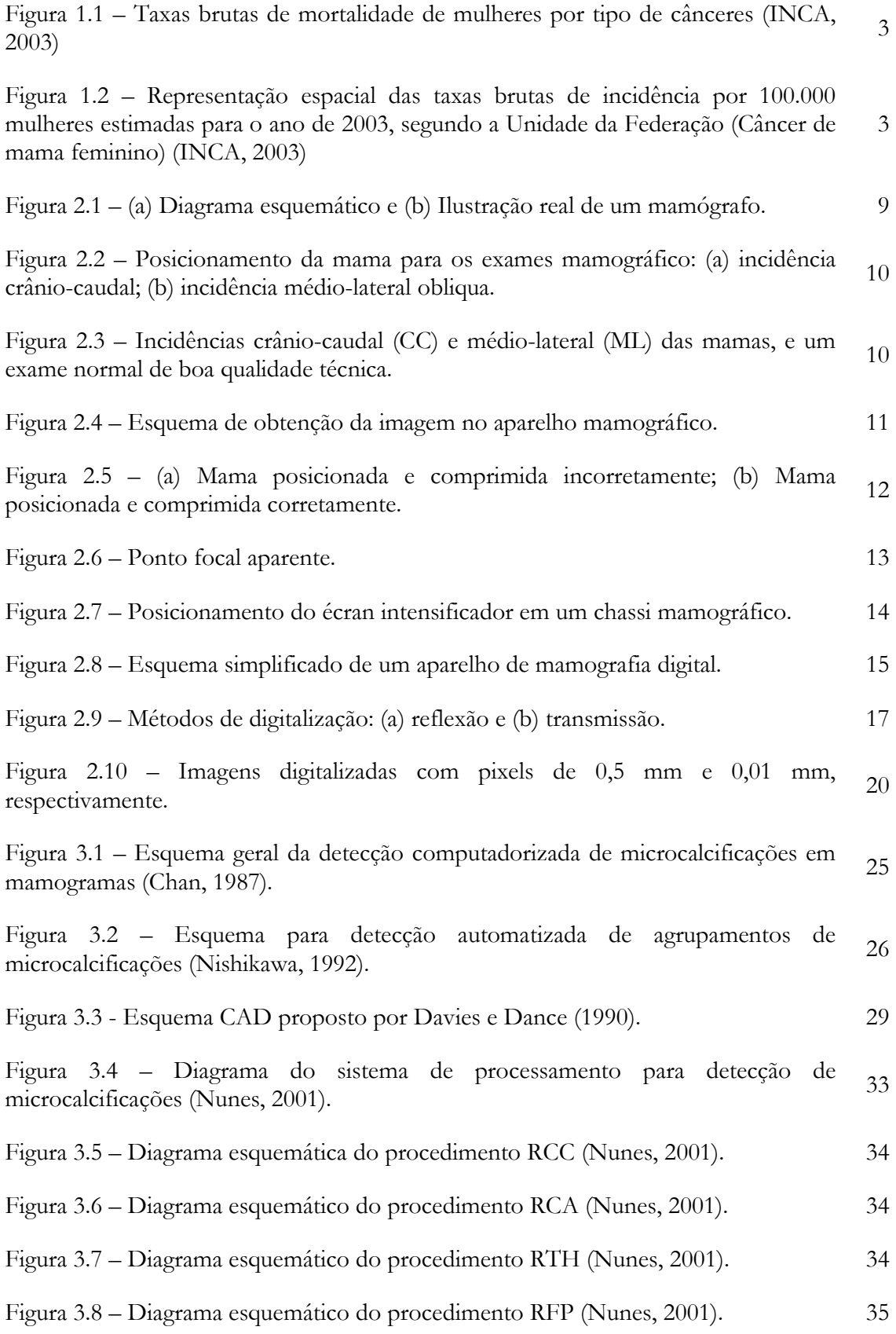

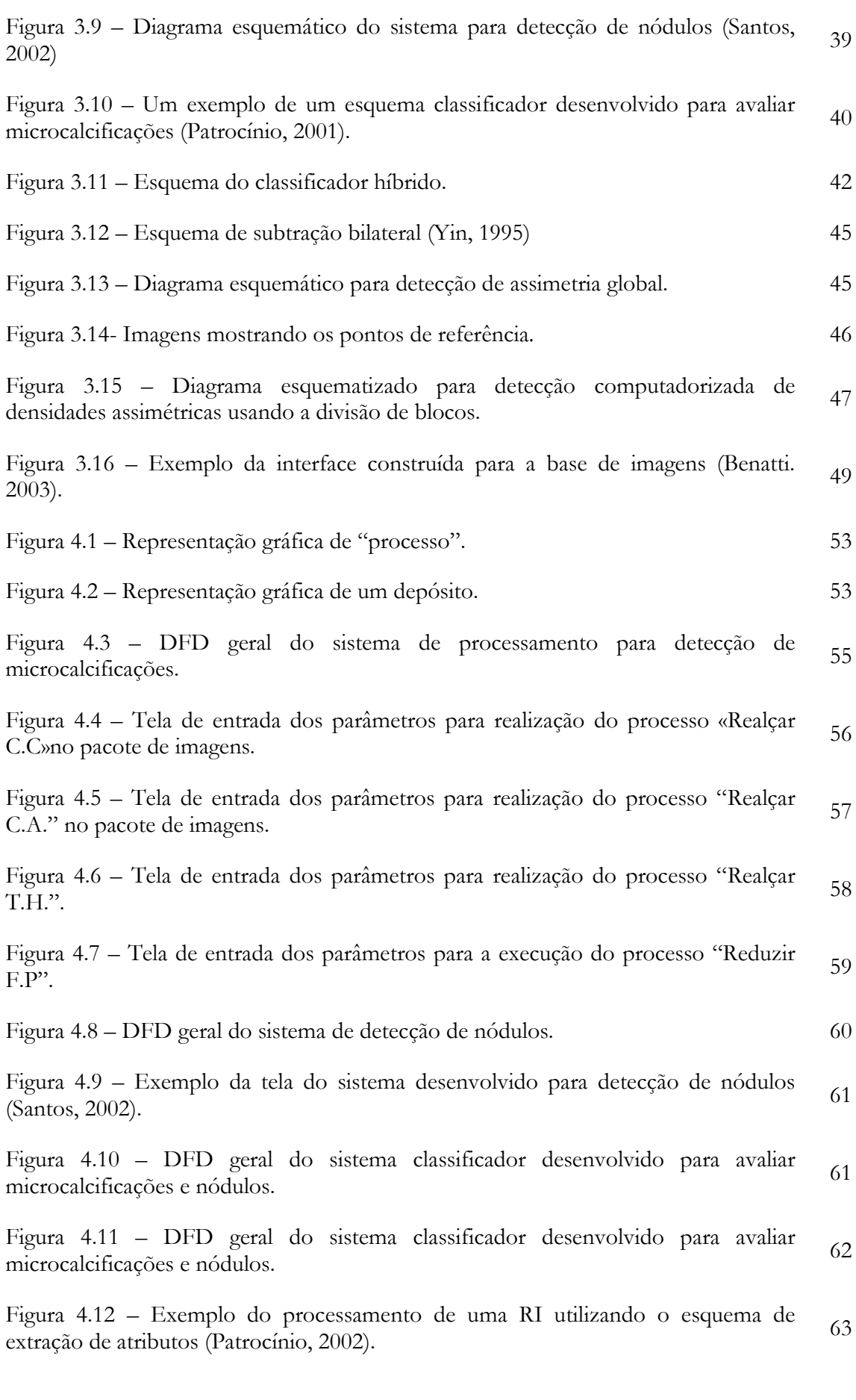

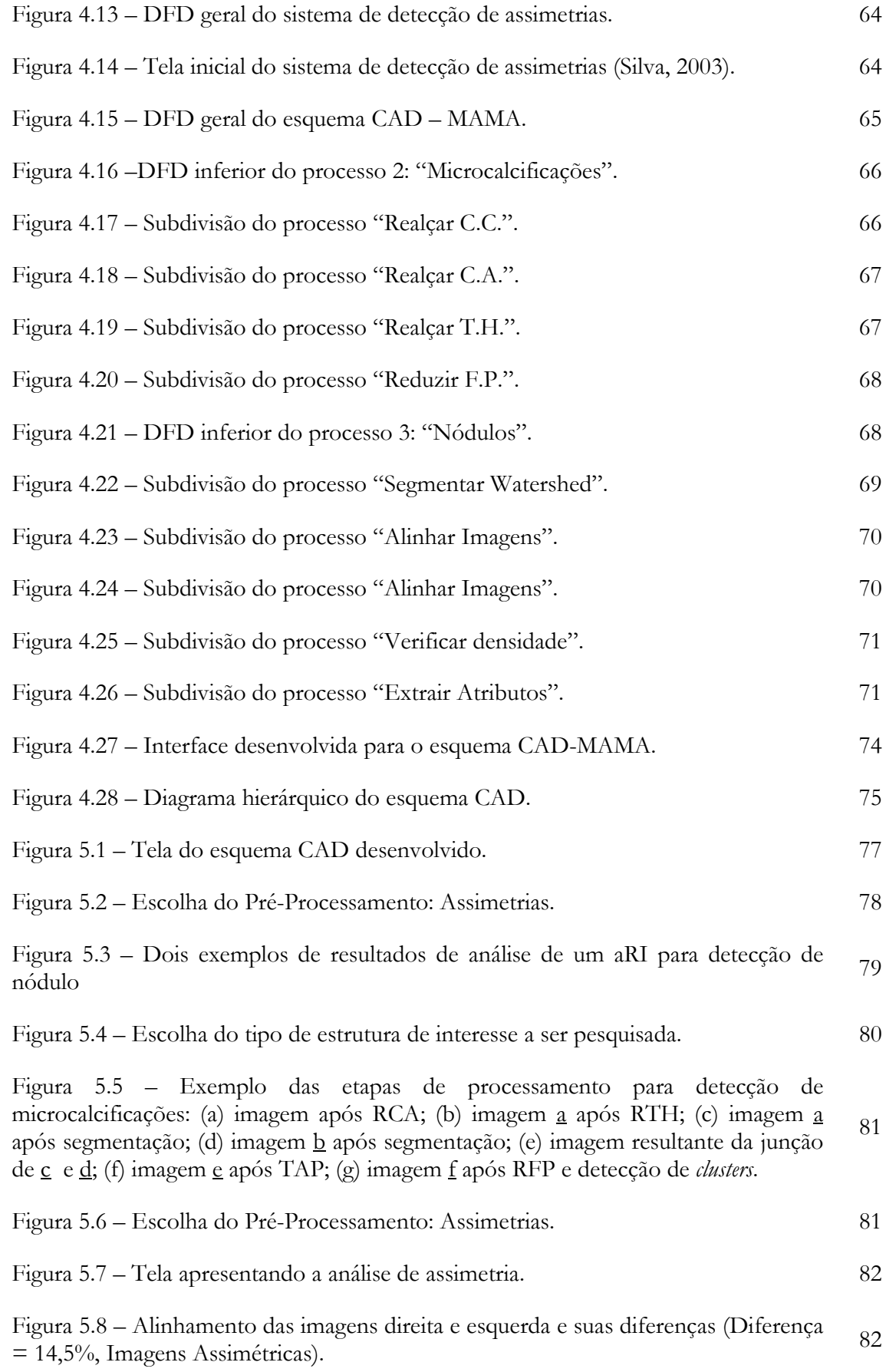

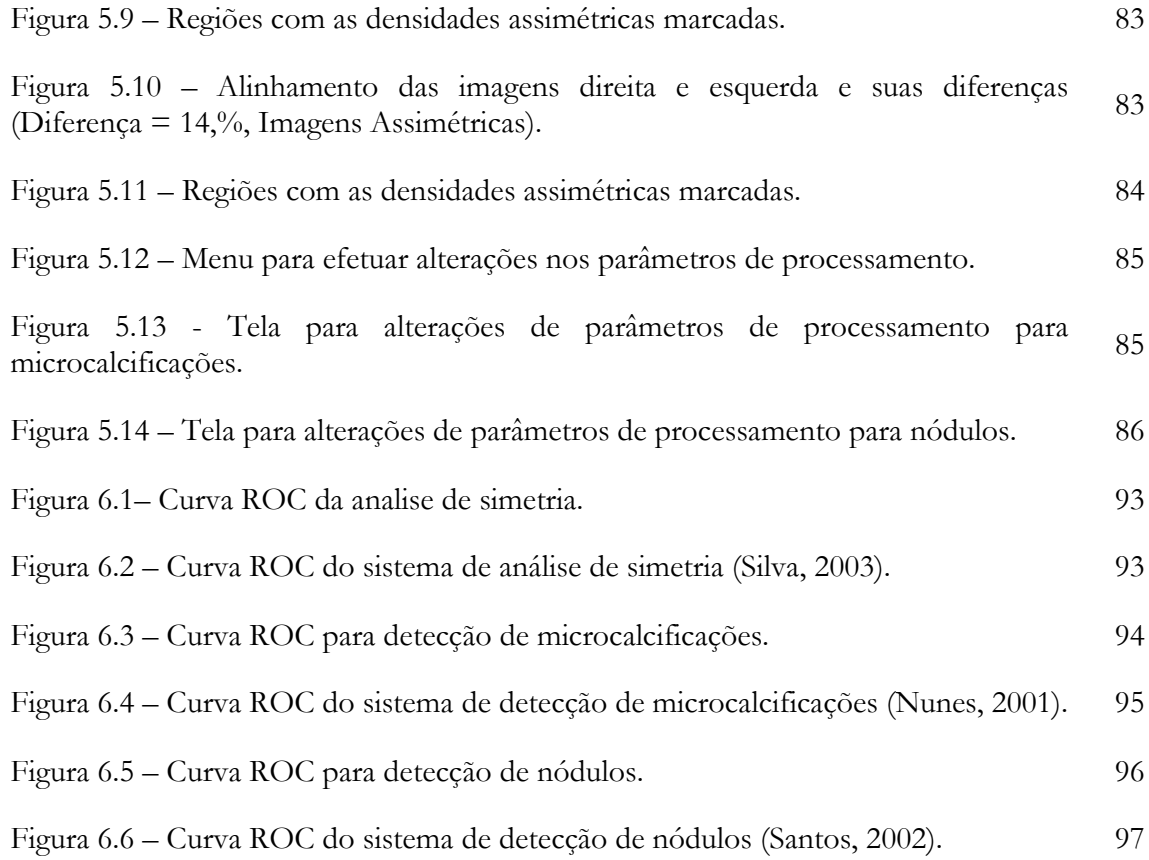

# **Lista de Tabelas**

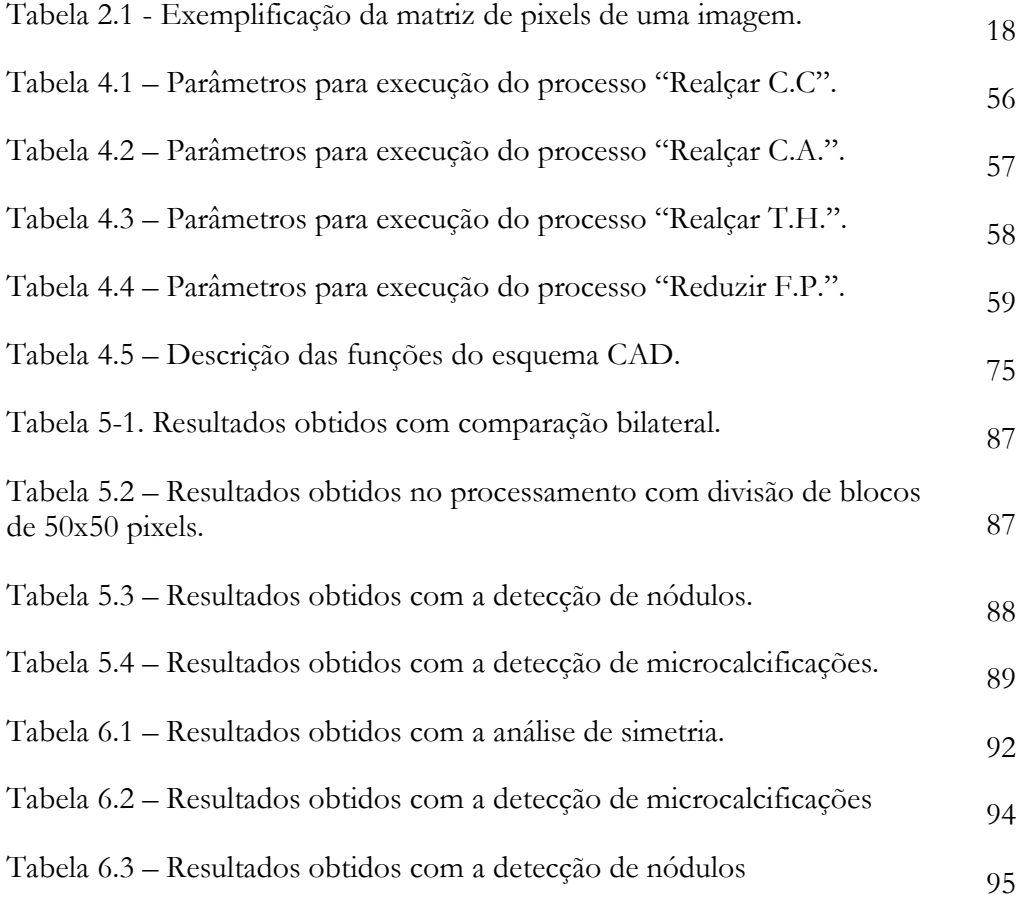

# **SUMÁRIO**

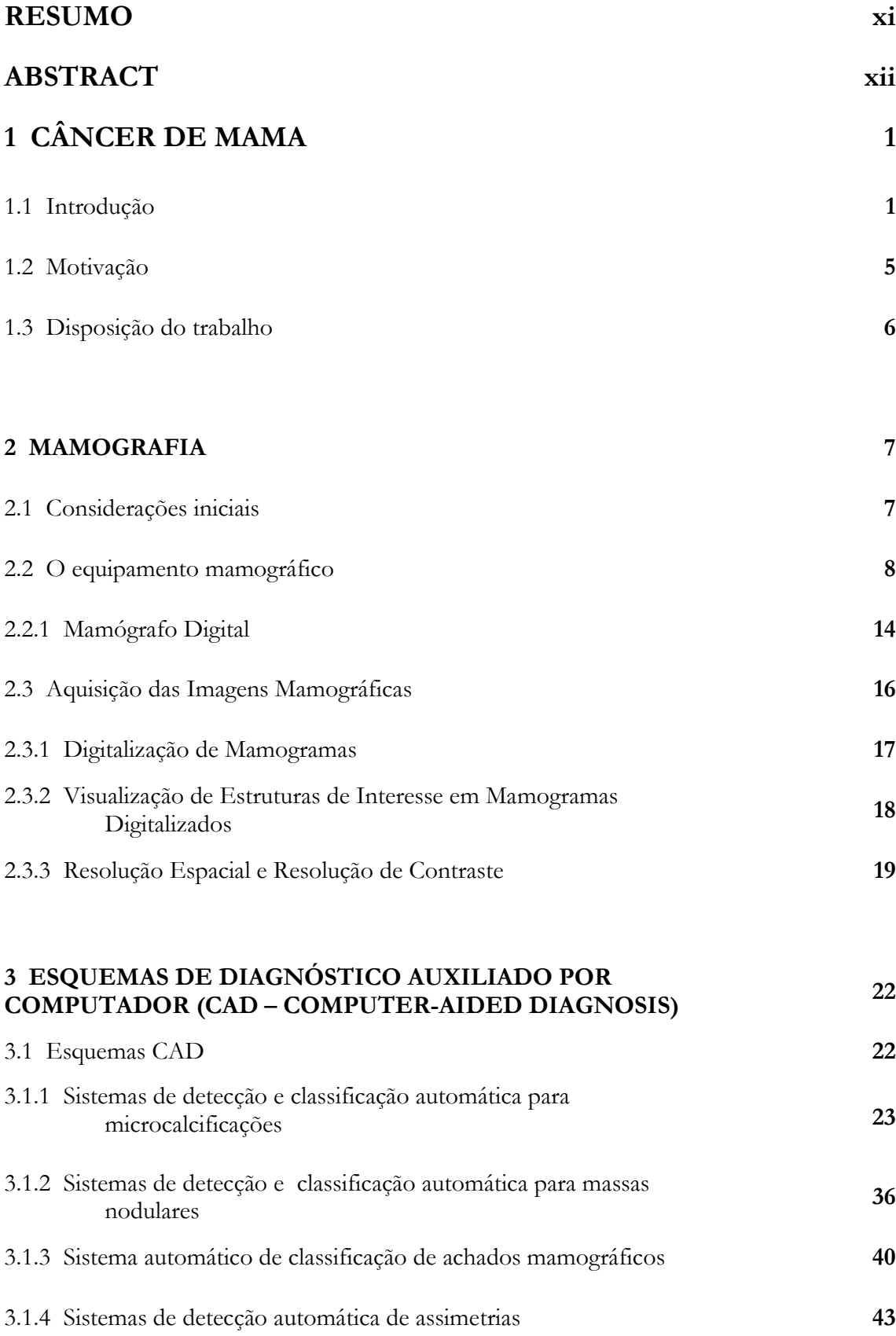

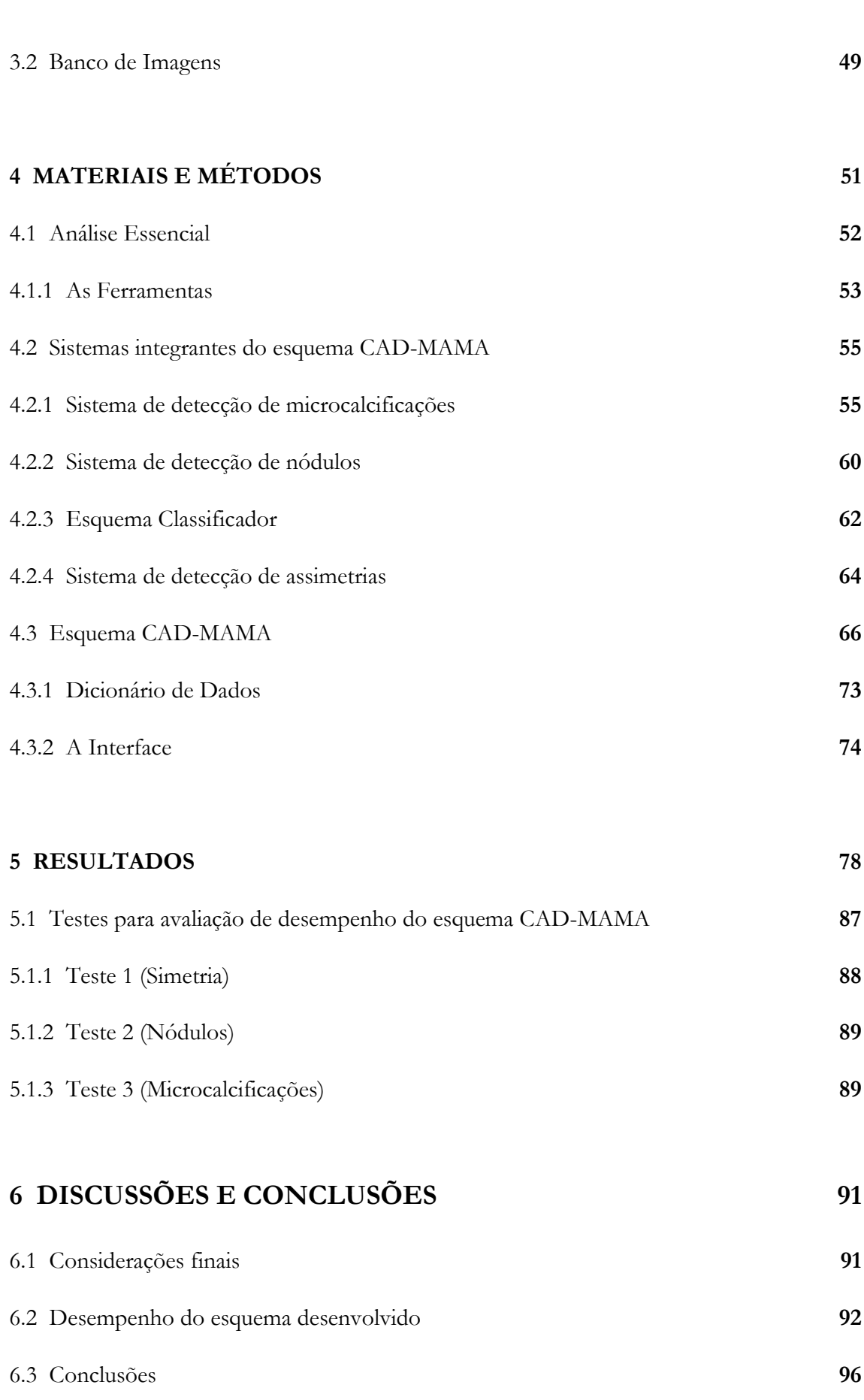

ix

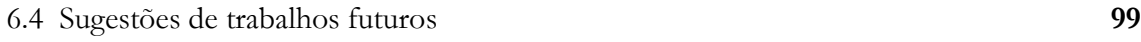

# **REFERÊNCIAS 100**

#### **RESUMO**

LAGOEIRO, F.G. (2004). *Interface e Integração de Esquemas de Processamento de Imagens para Avaliação Automática de Mamogramas Digitalizados*. Dissertação (Mestrado) – Escola de Engenharia de São Carlos, Universidade de São Paulo, São Carlos, 2004.

Nos últimos anos, a avaliação automática de mamogramas digitalizados tem sido muito estudada. Através da integração de pacotes de programas semi-automáticos de pré-processamento e processamento para auxílio ao diagnóstico precoce do câncer de mama, foi desenvolvido um esquema CAD (Computer-Aided Diagnosis) para mamografia, com o objetivo de otimizar o tempo de processamento da região de interesse e automatizar os processos sem a necessidade de intervenção do usuário durante a execução. Com a automatização criou-se uma interface de fácil operação. Os pacotes de processamento foram devidamente documentados, tornando-se um esquema estruturado.

Palavras-chave: processamento de imagens; mamografia; esquemas CAD; automação; avaliação.

### **ABSTRACT**

LAGOEIRO, F.G. (2004). *Interface and Integration of Images Processing Schemes for Automatic Evaluation of Digitized Mammograms*. M.Sc. Dissertation – Escola de Engenharia de São Carlos, Universidade de São Paulo, São Carlos, 2004.

In the last years, the automatic evaluation of digitized mammograms has been a lot studied. Through the interconnection of packages of semiautomatic of pre-processing and processing for aid to the precocious diagnosis of the breast cancer, a Computer-Aided Diagnosis (CAD) schemes for mammography was developed, with the objective to optimize the time of processing of the interest region and to automate the processes without necessity of intervention of the user during the execution. With automation an interface of easy operation was created. The processing packages were documented becoming a structured scheme.

Keywords: images processing; mammography; CAD schemes; automation; evaluation.

# **Capítulo 1**

# **CÂNCER DE MAMA**

#### **1.1 Introdução**

O câncer de mama, atualmente, é uma das doenças mais temidas entre as mulheres. Por ser o tumor mais freqüente e a principal causa de morte em mulheres entre 40 a 60 anos, é fonte de grande sofrimento pessoal e familiar, devido aos seus efeitos psicológicos, que afetam a percepção de sexualidade e a própria imagem pessoal. Antes dos 35 anos de idade sua incidência é relativamente rara, mas acima desta faixa etária, cresce rápida e progressivamente.

Sabe-se que as células dos diversos órgãos do corpo humano estão em constante processo de crescimento e renovação, denominado mitose. Este processo é realizado controladamente dentro das necessidades do organismo. Porém, em determinadas ocasiões e por razões ainda desconhecidas, certas células reproduzem-se com uma velocidade maior, desencadeando o aparecimento de massas celulares denominadas neoplasias.

O crescimento nas neoplasias malignas é mais rápido, desordenado e infiltrativo. Com isso, as células perdem a semelhança com as que lhes deram origem e passam a ter capacidade de se desenvolver em outras partes do corpo, fenômeno conhecido como metástase, característica principal de tumores malignos.

O processo de formação do câncer é, em geral, lento, podendo levar vários anos para que uma célula prolifere e dê origem a um tumor palpável. Esse processo é composto de vários estágios, quais sejam: estágio de iniciação, no qual os genes sofrem ação de fatores cancerígenos; estágio de promoção, no qual os agentes oncopromotores atuam na célula já alterada; e estágio de progressão, caracterizado pela multiplicação

descontrolada e irreversível da célula. O tempo médio para ocorrer a duplicação da célula, no câncer de mama, é de 100 dias. O tumor pode ser palpável quando atinge 1 centímetro de diâmetro. Uma esfera de 1 cm contém aproximadamente 1 bilhão de células que é o resultado de 30 duplicações celulares. Portanto, uma célula maligna levará 10 anos para se tornar um tumor de 1 cm.

As causas do surgimento do câncer de mama são ainda desconhecidas. O histórico familiar constitui o fator de risco mais importante, especialmente se o câncer ocorreu na mãe ou irmã, se foi bilateral e se desenvolveu antes da menopausa. Outro fator de risco é a exposição à radiação ionizante antes dos 35 anos, assim como a menopausa tardia (após os 50 anos, em média).

As taxas de incidência variam por área geográfica, observando-se as mais baixas taxas em partes da China, Japão e Índia, taxas intermediárias na América do Sul, Caribe e Europa Oriental e as mais altas na Europa Ocidental. Nos últimos anos tem ocorrido um rápido aumento na taxa de incidência, principalmente em países da Ásia e Europa Central. As variações geográficas observadas no Brasil, com as taxas em áreas urbanas geralmente excedendo aquelas observadas em áreas rurais, corroboram as tendências internacionais.

As taxas de mortalidade por câncer de mama também variam de acordo com a área geográfica. Países com baixas taxas incluem México, Costa Rica, Chile, Hong Kong e Cingapura; e as taxas mais elevadas são registradas nos Países Baixos, Dinamarca, Escócia, Irlanda e Nova Zelândia (1983-1987). Nas décadas de 60 e 70, segundo a Organização Mundial de Saúde (OMS), registrou-se um aumento de 10 vezes em suas taxas de incidência ajustadas por faixa etária nos registros de câncer na base populacional de diversos continentes. Desde 1973, as taxas de mortalidade têm permanecido relativamente estáveis em países com altas taxas, enquanto aumentos vêm acontecendo em muitos dos países que apresentavam, tradicionalmente, baixas taxas (INCA, 2002). Nos Estados Unidos, a Sociedade Americana de Cancerologia indica que uma em cada 10 mulheres tem a probabilidade de desenvolver um câncer de mama durante a vida.

No Brasil, segundo o Instituto Nacional do Câncer (INCA), o índice de mortalidade feminina devido ao câncer de mama vem aumentando significativamente nos últimos vinte anos, acentuando-se a partir da década de 90. Os estudos revelam uma variação percentual relativa de 80,3% na taxa bruta de mortalidade, partindo de 5,77 em 1979 para 9,74 em 2000, para cada 100.000 mulheres (Figura 1.1). Esta variação deve-se ao aumento do número de diagnósticos, bem como à melhoria da informação nos atestados de óbitos. Em 1999, foram registradas 8.104 mortes decorrentes deste tipo de câncer. Estima-se que dos 467.440 novos casos de câncer previstos para 2005, o câncer de mama deverá registrar 49.470 novos casos (INCA, 2004). A distribuição da mortalidade de mulheres devido ao câncer de mama está concentrada na região Sul e Sudeste, onde os estados de Rio de Janeiro, São Paulo e Rio Grande do Sul obtiveram as maiores taxas de mortalidade (Figura 1.2).

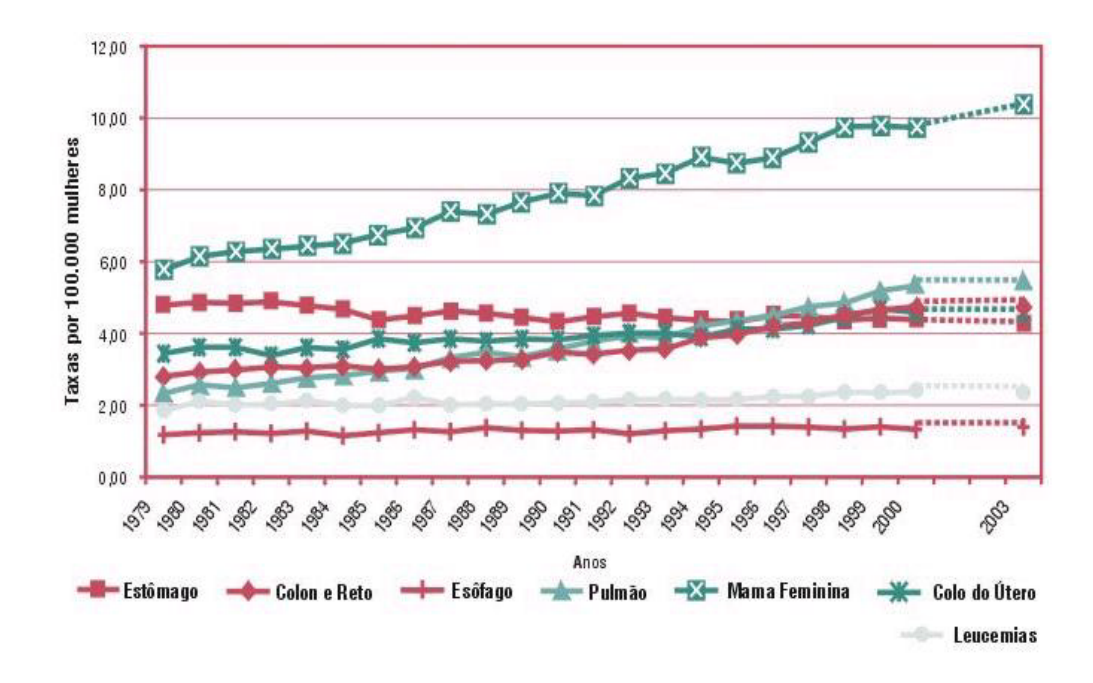

**Figura 1.1 – Taxas brutas de mortalidade de mulheres por tipo de cânceres (Fonte: INCA, 2003).** 

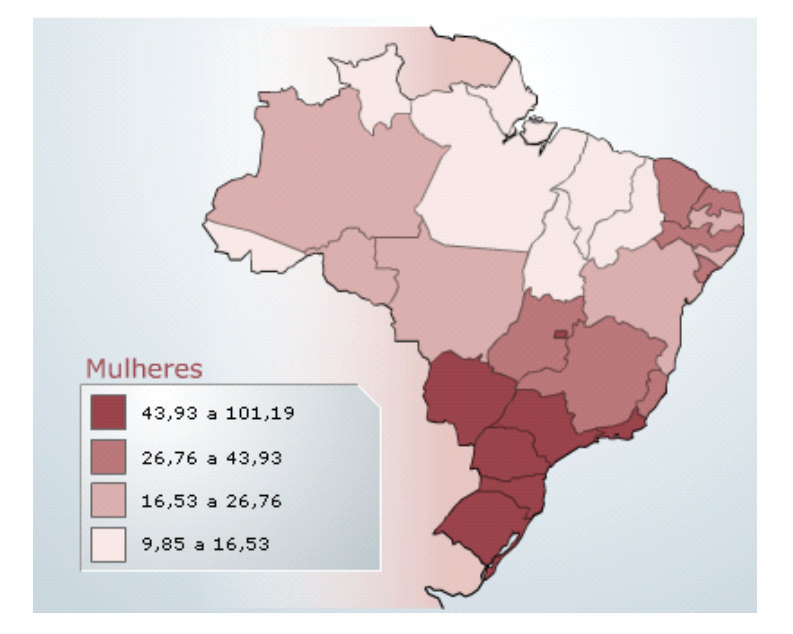

**Figura 1.2 – Representação espacial das taxas brutas de incidência por 100.000 mulheres estimadas para o ano de 2004, segundo a Unidade da Federação (Câncer de mama feminino) [INCA, 2004].** 

Não existem medidas práticas específicas de prevenção primária do câncer de mama aplicável à população, ou seja, de forma a evitar o aparecimento da doença. A prevenção do tabagismo, alcoolismo, obesidade e sedentarismo reduzem o risco de câncer de mama. Hoje, os avanços tecnológicos têm sido direcionados ao diagnóstico e tratamento precoces, isto é, à descoberta dos tumores ainda na sua fase inicial, no sentido de melhorar a sobrevida das pacientes. Os procedimentos mais eficazes para detecção precoce do câncer de mama são:

- auto-exame das mamas;
- exame clínico;
- mamografia.

O auto-exame das mamas visa estimular o cuidado da mulher consigo mesma e deve ser realizado mensalmente. A mamografia é o exame radiológico dos tecidos moles das mamas e é considerado um dos mais importantes procedimentos para o rastreio do câncer de mama ainda impalpável, devido a sua alta sensibilidade. Além desses, outros procedimentos como ultra-sonografia, ressonância magnética, medicina nucelar, exame citológico e exame histopatológico (biópsia) podem ser utilizados para auxiliarem o diagnóstico final.

Atualmente, inúmeros pesquisadores, no mundo todo, dedicam-se ao desenvolvimento de esquemas computacionais, de auxílio ao diagnóstico, ou simplesmente esquemas CAD (do inglês *computer-aided diagnosis*), com a finalidade de auxiliar a detecção precoce do câncer de mama. O diagnóstico auxiliado por computador, segundo Giger (2000), é definido como aquele em que o radiologista utiliza os resultados de uma análise computadorizada de imagens médicas como uma "segunda opinião" na detecção de lesões e na elaboração do diagnóstico. A importância desses esquemas tem aumentado nos últimos anos, segundo Doi et al. (1991) e Giger (1996), mostrando que o seu uso pode melhorar o desempenho de especialistas no diagnóstico médico final.

#### **1.2 Motivação do trabalho**

Vários grupos de pesquisa de diversos centros científicos vêm desenvolvendo esquemas computacionais para favorecer a detecção precoce do câncer de mama. De fato, o radiologista nem sempre consegue detectar os primeiros sinais da doença apenas através da inspeção visual do mamograma. Segundo Giger (2000), 10% a 30% das mulheres que apresentaram câncer de mama e se submeteram à mamografia tiveram resultados negativos, o que leva a crer que houve uma má interpretação dos exames. O objetivo comum das pesquisas em CAD na mamografia é indicar a existência de estruturas que possam estar associadas à presença de tumores malignos ou benignos e auxiliar o radiologista no diagnóstico médico, dando-lhe uma segunda opinião.

O Laboratório de Análise e Processamento de Imagens Médicas e Odontológicas (LAPIMO/EESC/USP), há algum tempo, vem desenvolvendo várias técnicas computacionais de processamento de imagens, como parte de um esquema CAD, com o objetivo de detectar e classificar estruturas, como microcalcificações, nódulos, assimetrias e densidades, que podem indicar a formação de um câncer de mama na avaliação dos mamogramas.

Entretanto, estas técnicas computacionais de processamento de imagens eram executadas de forma independente, não havendo uma interligação entre as mesmas, o que tornava obrigatória a intervenção do usuário. Este procedimento dificultava a operacionalização do esquema, tornando-o inviável para o auxílio ao diagnóstico médico.

Dessa forma, a proposta do presente trabalho é a automatização dessas técnicas computacionais por meio de um esquema que integre e permita a execução de todas as rotinas em uma seqüência lógica de maneira automática. O objetivo final é possibilitar que, a partir da definição das regiões de interesse na imagem sob investigação, o resultado com as informações relativas à detecção e classificação de eventuais achados possa ser apresentado sem necessidade de interferência do usuário.

#### **1.3 Disposição do trabalho**

A presente dissertação está disposta da seguinte forma:

**Capítulo 2 –** Uma abordagem sobre a importância e as características do exame mamográfico para a detecção precoce do câncer de mama, desde os princípios de formação da imagem mamográfica até as dificuldades encontradas na sua obtenção.

**Capítulo 3 –** Estado da arte dos Esquemas computadorizados de Auxílio ao Diagnóstico (CAD).

**Capítulo 4 –** Descrição da metodologia utilizada na documentação e integração dos sistemas, para o desenvolvimento do esquema CAD-MAMA.

**Capítulo 5 –** Apresentação dos resultados obtidos por meio da integração e análise do esquema CAD-MAMA.

**Capítulo 6 –** Discussão sobre os resultados e conclusões.

**Referências** 

# **Capítulo 2**

### **MAMOGRAFIA**

#### **2.1 Considerações iniciais**

A mamografia constitui uma forma particular de radiografia, destinada a registrar, através de níveis de tensões e correntes em intervalos específicos, as imagens da mama a fim de diagnosticar estruturas que possam indicar a presença de um eventual tumor.

Devido às suas características, a mamografia é a técnica mais indicada e utilizada no diagnóstico precoce do câncer de mama (Dhawan et al., 1986; Dengler et al., 1993; Giger, 2000). No Reino Unido, segundo Davies, Dance (1980), cerca de 1.440.000 mamografias são realizadas por ano. Nos Estados Unidos, o *American Cancer Society* e *The National Alliance of Breast Cancer Organizations* sugerem que mulheres, a partir dos 40 anos, realizem um exame mamográfico a cada um ou dois anos e, após 50 anos, seja realizado um exame anualmente.

De acordo com o Colégio Brasileiro de Radiologia, o exame mamográfico para rastreamento do câncer de mama deve ser realizado em mulheres assintomáticas, com a seguinte periodicidade:

> $\Rightarrow$  entre 35 e 45 anos: realiza-se uma mamografia de base, para determinar o padrão da mama da paciente com a finalidade de comparação com exames futuros. No caso de paciente do grupo de risco (mãe ou irmã com câncer de mama), a primeira mamografia deverá ser realizada antes dos 35 anos;

- $\Rightarrow$  entre 40 e 49 anos: mamografia bienal ou anual, se a paciente pertencer a grupo de risco;
- $\Rightarrow$  de 50 anos em diante: mamografia anual.

Nas pacientes sintomáticas a indicação não seguirá o padrão acima e o exame será realizado avaliando-se o risco e o custo-benefício de cada caso.

#### **2.2 O equipamento mamográfico**

Nas últimas duas décadas, os equipamentos mamográficos e os sistemas de registro écran-filme sofreram grandes avanços tecnológicos. Antigamente, as imagens mamográficas eram obtidas através de aparelhos projetados originalmente para aquisição de imagens de outros órgãos. Com o passar do tempo, modificações foram feitas e acessórios acrescentados a fim de que os aparelhos se tornassem adequados para registrar a imagem da mama (Figura 2.1).

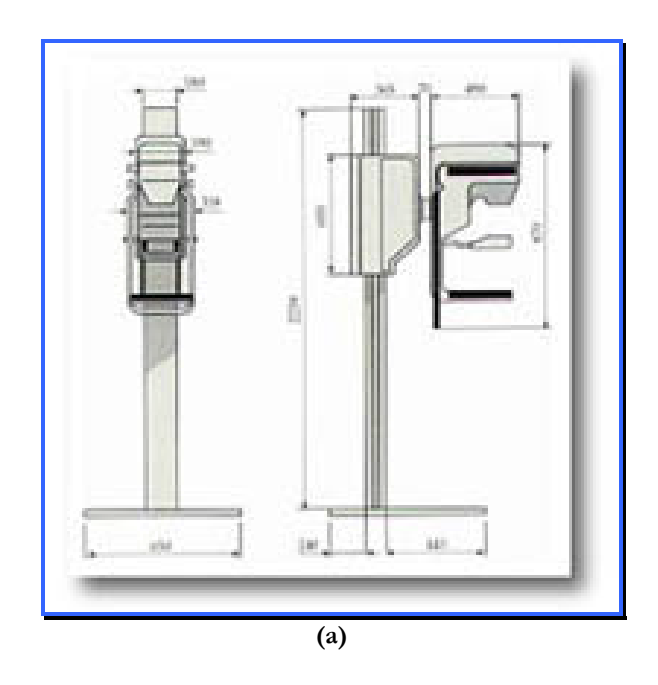

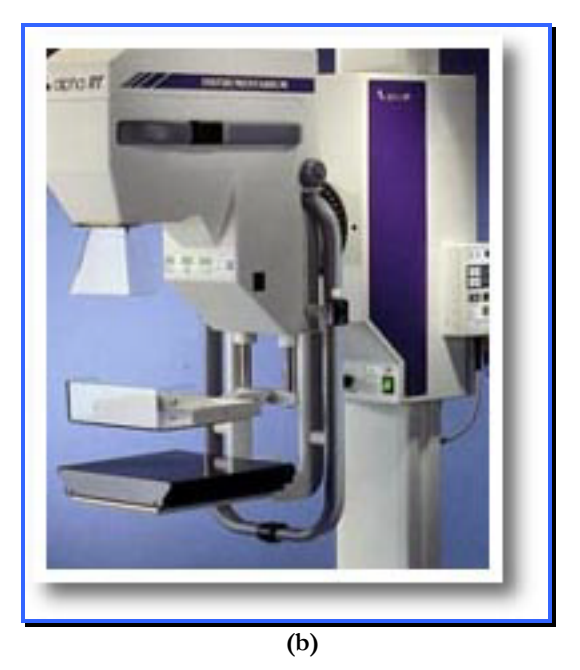

**Figura 2.1 – (a) Diagrama esquemático e (b) ilustração real de um mamógrafo. (Fonte: http://www.uspar.com.br).** 

Atualmente, com as pesquisas desenvolvidas sobre anatomia e mobilidade mamária, os equipamentos para exames mamográficos atualmente permitem a utilização de técnicas de posicionamentos para que se possa explorar melhor a mama. A incidência médio-lateral oblíqua (MLO) oferece uma melhor oportunidade de mostrar toda a mama numa única imagem, desde que o posicionamento do receptor de imagem do aparelho esteja paralelo ao plano muscular, expondo o máximo possível do tecido mamário e axila. A incidência crânio-caudal (CC), que complementa a MLO, tem o objetivo de incluir todo o tecido póstero-medial, o que não é possível na visualização na MLO (Figura 2.2 e 2.3). O mamilo, na incidência CC, deve estar posicionado na linha média, ou seja, no centro do campo de exposição (Mitchell, 1988).